Mit PowerPoint können Sie professionelle Bildschirmpräsentationen erstellen und vorführen. Umfangreiche Funktionen zur Darstellung von Texten, Bildern, Grafiken, Diagrammen,... stehen Ihnen genauso zur Verfügung wie eine große Auswahl an Animationsmöglichkeiten.

## **Ihr Nutzen**

Sie wiederholen und vertiefen in diesem Seminar Ihre Kenntnisse in PowerPoint. Sie sind nach dem Seminar in der Lage, alle Funktionen einzusetzen um damit noch professionellere Folien erstellen zu können.

#### **Voraussetzungen**

PowerPoint, Professionelle Präsentationsgestaltung~8555

oder dem entsprechende Kenntnisse

#### **Preis pro Teilnehmer**

EUR 450,- exklusive der gesetzlichen MwSt.

## **Seminardauer**

1 Tag(e)/Day(s)

## **Seminarinhalte**

- \* Wiederholung der Grundlagen
- Umfassende Übung
- Fragen beantworten
- \* Professioneller Umgang mit Mastern
- Ansätze für CI/CD Umsetzung
- Mehrere Master verwenden
- \* Register ENTWURF
- Designs verwenden
- \* PowerPoint Designer verwenden \*
- \* Verknüpfen von externen Daten und Objekten
- Einfügen von anderen Office Dateien
- Excel Dateien in PowerPoint erstellen
- \* Bildbearbeitung vertiefen
- Bildkorrekturen
- Effekte

EGOS! PDF MVC Content Application Framework v8.2.24.405. ©2024 EGOS! The Education Company, Alle Rechte vorbehalten. Created on 04.05.2024 12:08:09. ID8559. PowerPoint Vertiefung: Kontradion, Master, Animationen

:GOS! PDF MVC Content Application Framework v8.2.24.405. @2024 EGOS! The Education Company, Alle Rechte vorbehalten.

Created on 04.05.2024 12:08:09. ID8559. PowerPoint Vertiefung: Konzeption, Master, Animationen

- \* Besondere Bildformate
- 4:3 und 16:9 Formate im Griff haben
- \* Audio und Video bearbeiten
- Einbindung
- Formatierung
- Wiedergabe
- \* Vertiefende Animationen
- Benutzerdefinierte Animationen
- Animationspfade
- Der Animationsbereich
- \* Register BILDSCHIRMPRÄSENTATION
- Aktionseinstellungen
- Interaktive Schaltflächen
- \* PowerPoint AddIns (optional)
- Office AddIns verwenden
- \*) nur in Verbindung mit Office365

Unsere BildungsberaterInnen stehen Ihnen gerne zur Verfügung. Innsbruck +43 (0)512 36 47 77. © 2024 EGOS! The Education Company, Alle Rechte vorbehalten.

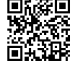

# **Hinweise**

Das Seminar ist geeignet für BenutzerInnen der Versionen 2013 / 16 / 19 und 365. Seminarunterlagen werden in der gewünschten Version zur Verfügung gestellt. Es wird auf die Besonderheiten der eingesetzten Versionen hingewiesen.

Version: 2021